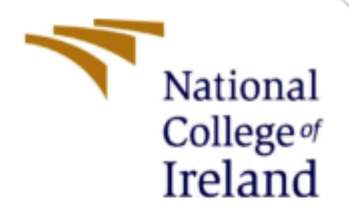

# Configuration Manual

MSc Research Project MSc Data Analytics

Bhaskar Reddy Yenuga Student ID: x21150567

School of Computing National College of Ireland

Supervisor: Cristina Hava Muntean

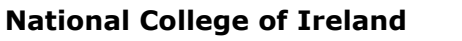

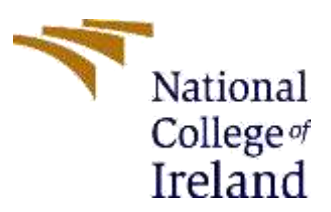

### **MSc Project Submission Sheet**

#### **School of Computing**

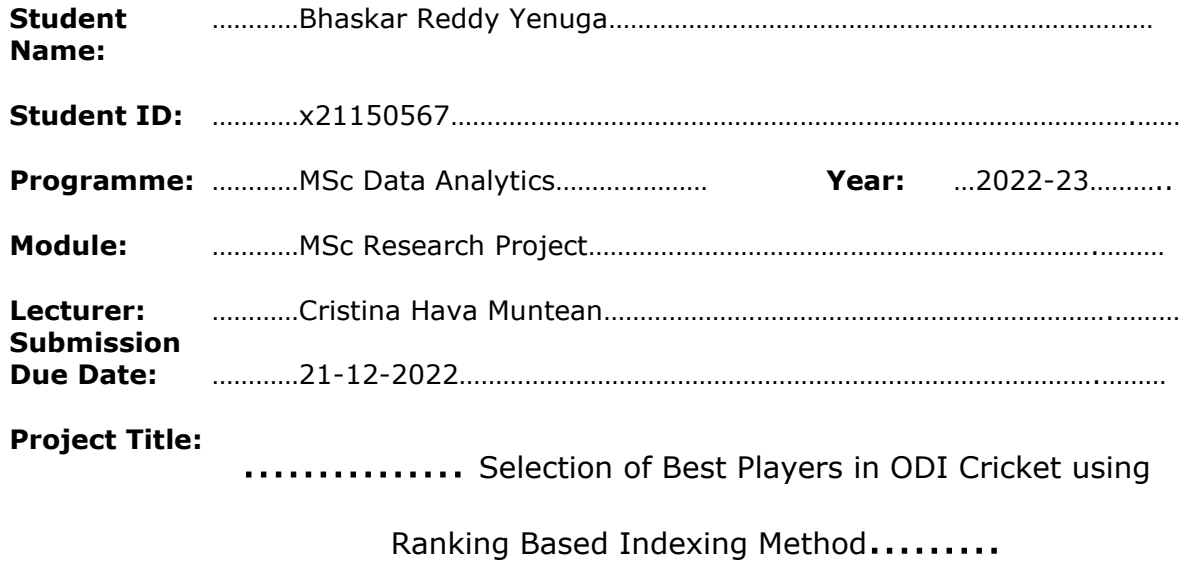

**Word Count:** …………1255……………… **Page Count:** ………………22………………….…….………

I hereby certify that the information contained in this (my submission) is information pertaining to research I conducted for this project. All information other than my own contribution will be fully referenced and listed in the relevant bibliography section at the rear of the project.

ALL internet material must be referenced in the bibliography section. Students are required to use the Referencing Standard specified in the report template. To use other author's written or electronic work is illegal (plagiarism) and may result in disciplinary action.

**Signature:** ………Bhaskar Reddy Yenuga ………………………………………………………………

**Date:** …………21-12-2022………

### **PLEASE READ THE FOLLOWING INSTRUCTIONS AND CHECKLIST**

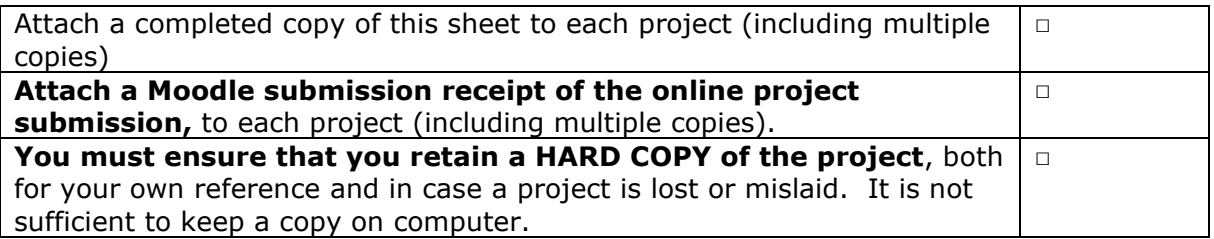

Assignments that are submitted to the Programme Coordinator Office must be placed into the assignment box located outside the office.

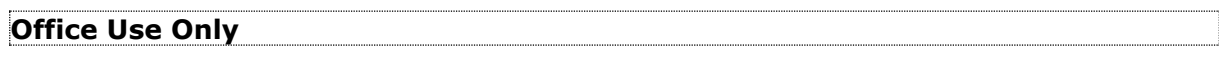

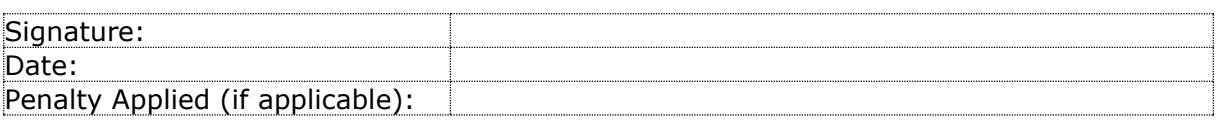

## Configuration Manual

## Bhaskar Reddy Yenuga x21150567

## **1 Requirements**

This configuration manual helps in understanding and viewing the file by following the simple step-by-step procedure. In this document, each and every step will be explained that need to know for the person to open and understand this.

## **2 Specification of the system**

## **2.1 Hardware**

Below are the specifications of the system used to execute and work on both documentation and coding.

| OS Name                     | Microsoft Windows 11 Home Single Language                                 |
|-----------------------------|---------------------------------------------------------------------------|
| Version                     | 10.0.22621 Build 22621                                                    |
| Other OS Description        | Not Available                                                             |
| OS Manufacturer             | Microsoft Corporation                                                     |
| System Name                 | DESKTOP-HUSETNI                                                           |
| System Manufacturer         | HP:                                                                       |
| System Model                | HP Spectre x360 Convertible 13-aw2xxx                                     |
| System Type                 | x64-based PC                                                              |
| System SKU                  | 2D9H6PA#ACJ                                                               |
| Processor                   | 11th Gen Intel(R) Core(TM) i7-1165G7 @ 2.80GHz, 2701 Mhz, 4 Core(s), 8 L. |
| <b>BIOS Version/Date</b>    | AMI F.13, 01-04-2021                                                      |
| <b>SMBIOS Version</b>       | 3.3                                                                       |
| Embedded Controller Version | 31.32                                                                     |
| <b>BIOS Mode</b>            | UEFI                                                                      |
| BaseBoard Manufacturer      | HP.                                                                       |
| BaseBoard Product           | 8709                                                                      |
| BaseBoard Version           | 31.32                                                                     |
| Platform Role               | Mobile                                                                    |
| Secure Boot State           | On:                                                                       |
| PCR7 Configuration          | Elevation Required to View                                                |
| Windows Directory           | <b>C:WINDOWS</b>                                                          |
| System Directory            | C:\WINDOWS\system32                                                       |
| Boot Device                 | \Device\HarddiskVolume1                                                   |
| locale                      | <b>United States</b>                                                      |
| Hardware Abstraction Layer  | Version = "10.0.22621.819"                                                |
| User Name                   | DESKTOP-HUSETNI\solip                                                     |
|                             |                                                                           |

*Figure 1: System Hardware*

## **2.2 Softwares**

For the next steps, the software that are utilized are as follows.

- Microsoft office (Word, Excel, Power point presentation)
- Anaconda Navigator (Python 6.4.8)
- Microsoft Bing (Browser used for web scrapping)

## **3 The working environment and the steps involved**

## **3.1 Data Selection:**

The required data is extracted from [www.espncricinfo.com.](http://www.espncricinfo.com/) And it has an option for selecting the aspects according to the requirement in a new feature called 'statsguru'.

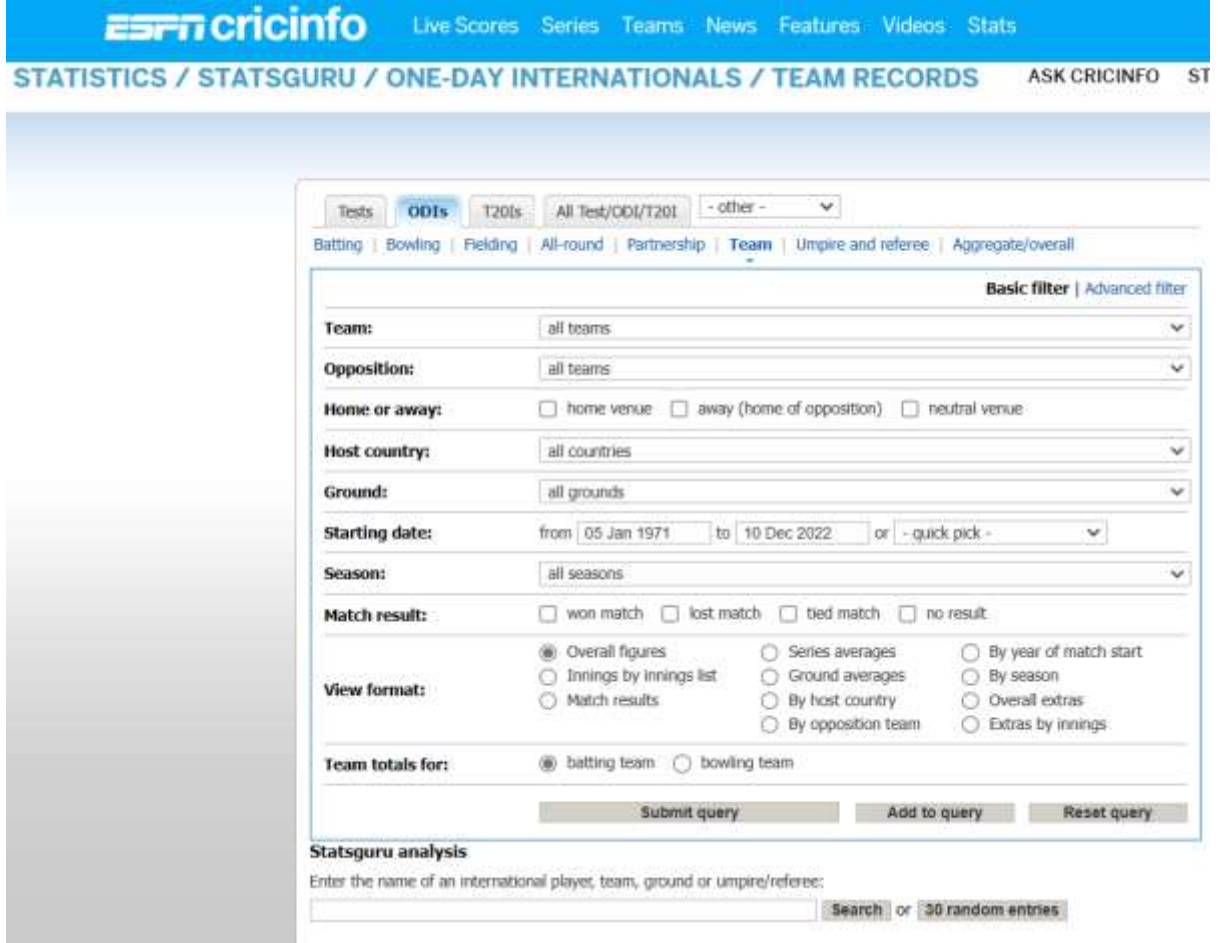

*Figure 2: Data Selection*

## **3.2 Implemenetation**

In this section for implementing the code, it is mandatory that there must be some libraries that need to be installed and imported into the kernel notebook. And they have been listed below.

```
In [2]: \blacktriangleright #importing the all the libraries that are used
             import math
             import numpy as np
             import random
             import pandas as pd
             import re
             import os
             import matplotlib.pyplot as plt
             from bs4 import BeautifulSoup as bs
             import requests
             from statistics import mean
             import seaborn as sb
```
*Code 1: Importing Libraries*

## **3.3 Importing the data**

In this scenario, the data is completely not extracted in one go, it has to be according to the requirement i.e., based on batting, bowling, allrounder, fielding, partnership, 1st innings ratio, etc. Player Section during Nov in past four years through web scrapping. Below is the URL for batting stats for the last 4 years. Below is the code for, extracting the HTML page and beautifying it by adding delimiters to make the page into the required dataset.

#### **How to web scrap the data into pandas data frame**

```
url='https://stats.espncricinfo.com/ci/engine/stats/index.html?class=2;result=1;result=2;result
=3;spanmax1=04+Dec+2022;spanmin1=04+Dec+2018;spanval1=span;team=6;template=res
ults;type=batting'
from bs4 import BeautifulSoup as bs
import requests
page=requests.get(url)
soup = bs(page.content,'html.parser')
name1=soup.find all('tr', class = 'data1')player_name=[]
for i in range(0,len(name1)):
 player_name.append(name1[i].get_text())
```

```
player_name[:] = [name1.lstrip' \n\rightharpoonup n] for namel in player_name]
player_name[:] = [name1.rstrip('n') for name1 in player_name]player_name[:] = [name1.replace('n',') for name1 in player_name]var1 = player_name[0].split(","')df = pdDataFrame()
df['Index'] = player namenew = df['Index'].str.split'', n = 15, expand = True)Playerquery_bat = pd.DataFrame()
Playerquery_bat['Player']=new[0]
Playerquery_bat['Span']=new[1]
Playerquery_bat['Mat']=new[2]
Playerquery_bat['Inns']=new[3]
Playerquery_bat['NO']=new[4]
Playerquery bat['Runs']=new[5]
Playerquery_bat['HS']=new[6]
Playerquery_bat['Ave']=new[7]
Playerquery_bat['BF']=new[8]
Playerquery_bat['SR']=new[9]
Playerquery_bat['100']=new[10]
Playerquery_bat['50']=new[11]
Playerquery_bat['0']=new[12]
Playerquery bat<sup>['4s']=new[13]</sup>
Playerquery_bat['6s']=new[14]
```
As similar it has been collected total 7 characteristics about cricket player with team performance against the different countries.

- 1. Bowling Section
- 2. Partnership Section
- 3. Fielding Section
- 4. All-rounder Section
- 5. India Win/lose ratio from 1st innings batting
- 6. India Win/lose ratio from 1st innings bowling

and additionally, Wicket Keeper section.

## **3.4 Reading the data**

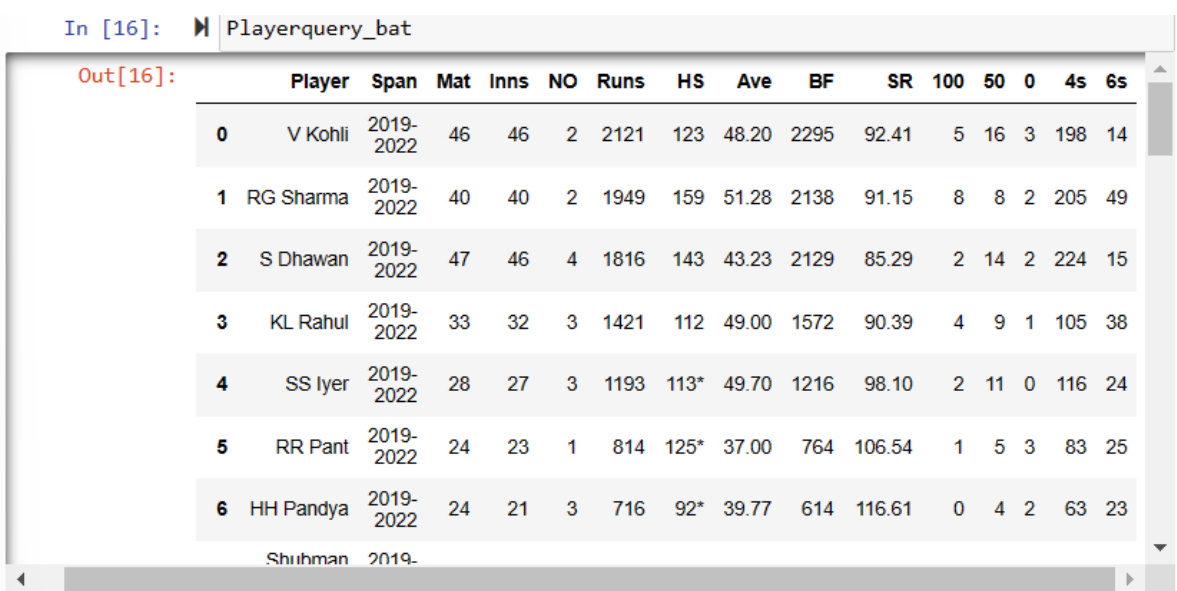

#### *Code 2: Reading Batsmen dataset*

Now, downloading the dataset as a csv file into the computer by the name csv.

M Playerquery\_bat.to\_csv('bat.csv', index=None, header=True) In  $[75]$ :

### *Code 3: Downloading the data*

## **3.5 Data pre-processing**

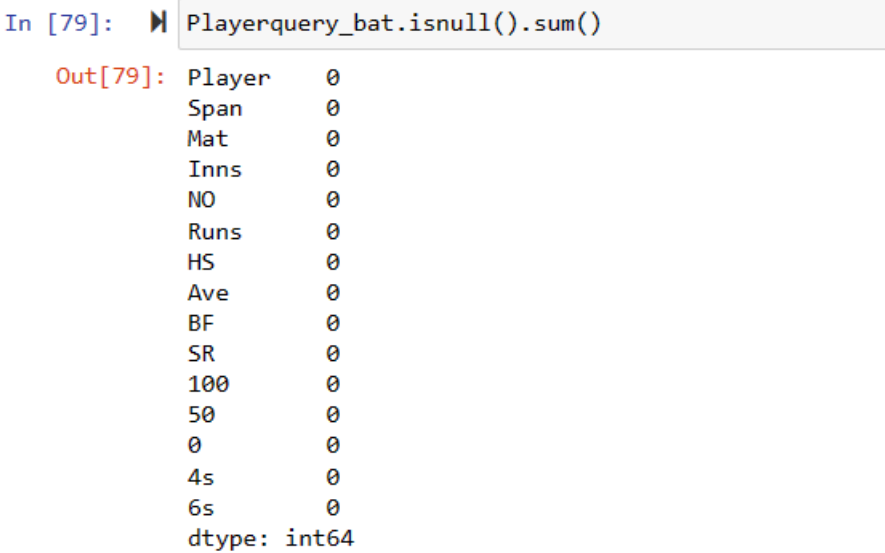

Batting dataset have so many null values but it shows zero null value.

## *Code 4: Checking for null values*

In  $[81]$ : H Playerquery bat copy=Playerquery bat copy.replace("-", '0')

In  $[83]$ : H Playerquery bat\_copy["Player"]=Playerquery\_bat\_copy["Player"].astype("str") Playerquery\_bat\_copy["Player"]=Playerquery\_bat\_copy["Player"].astype("str") Playerquery\_bat\_copy["Span"]=Playerquery\_bat\_copy["Span"].astype("str") Playerquery\_bat\_copy["Mat"]=Playerquery\_bat\_copy["Mat"].astype("int64") Playerquery\_bat\_copy["Inns"]=Playerquery\_bat\_copy["Inns"].astype("int64") Playerquery\_bat\_copy["NO"]=Playerquery\_bat\_copy["NO"].astype("int64") Playerquery\_bat\_copy["Runs"]=Playerquery\_bat\_copy["Runs"].astype("int64") Playerquery\_bat\_copy["HS"]=Playerquery\_bat\_copy["HS"].astype("str") Playerquery\_bat\_copy["Ave"]=Playerquery\_bat\_copy["Ave"].astype("float") Playerquery\_bat\_copy["BF"]=Playerquery\_bat\_copy["BF"].astype("int64") Playerquery\_bat\_copy["SR"]=Playerquery\_bat\_copy["SR"].astype("float") Playerquery\_bat\_copy["100"]=Playerquery\_bat\_copy["100"].astype("int64") Playerquery\_bat\_copy["50"]=Playerquery\_bat\_copy["50"].astype("int64") Playerquery\_bat\_copy["0"]=Playerquery\_bat\_copy["0"].astype("int64") Playerquery\_bat\_copy["4s"]=Playerquery\_bat\_copy["4s"].astype("int64") Playerquery\_bat\_copy["6s"]=Playerquery\_bat\_copy["6s"].astype("int64")

In  $[84]$ :  $\blacktriangleright$  Playerquery bat copy.info()

> <class 'pandas.core.frame.DataFrame'> RangeIndex: 50 entries, 0 to 49 Data columns (total 15 columns): Column Non-Null Count Dtype  $#$  $\begin{array}{ccccccccc} \multicolumn{2}{c}{} & \multicolumn{2}{c}{} & \mult$ \_\_\_\_\_\_\_\_\_\_\_\_\_\_\_  $- - \frac{1}{2}$ Player 50 non-null 0 object 50 non-null  $\mathbf{1}$ Span object 50 non-null  $\overline{2}$ Mat  $int64$  $\overline{3}$ 50 non-null  $int64$ **Thns**  $int64$  $\overline{a}$ 50 non-null **NO** 50 non-null 5 int<sub>64</sub> **Runs** 6 50 non-null **HS** object 50 non-null  $\overline{7}$ Ave float64 8 **RF** 50 non-null int<sub>64</sub> 9 **SR** 50 non-null float64 10 100 50 non-null int<sub>64</sub>  $11$ 50 50 non-null  $int64$  $12 \quad \theta$ 50 non-null int64  $13 - 4s$ 50 non-null  $int64$ 14 6s 50 non-null  $int64$ dtypes:  $float64(2)$ ,  $int64(10)$ ,  $object(3)$ memory usage: 6.0+ KB

## **3.6 Feature engineering**

 $\rightarrow$  Taking Batsmen for instance.

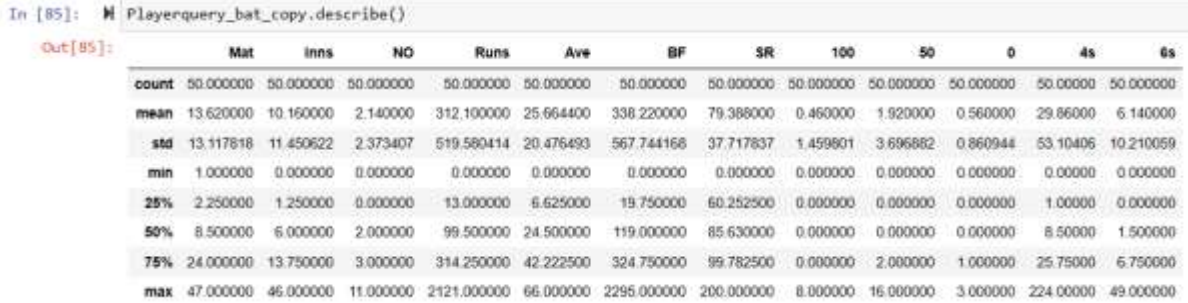

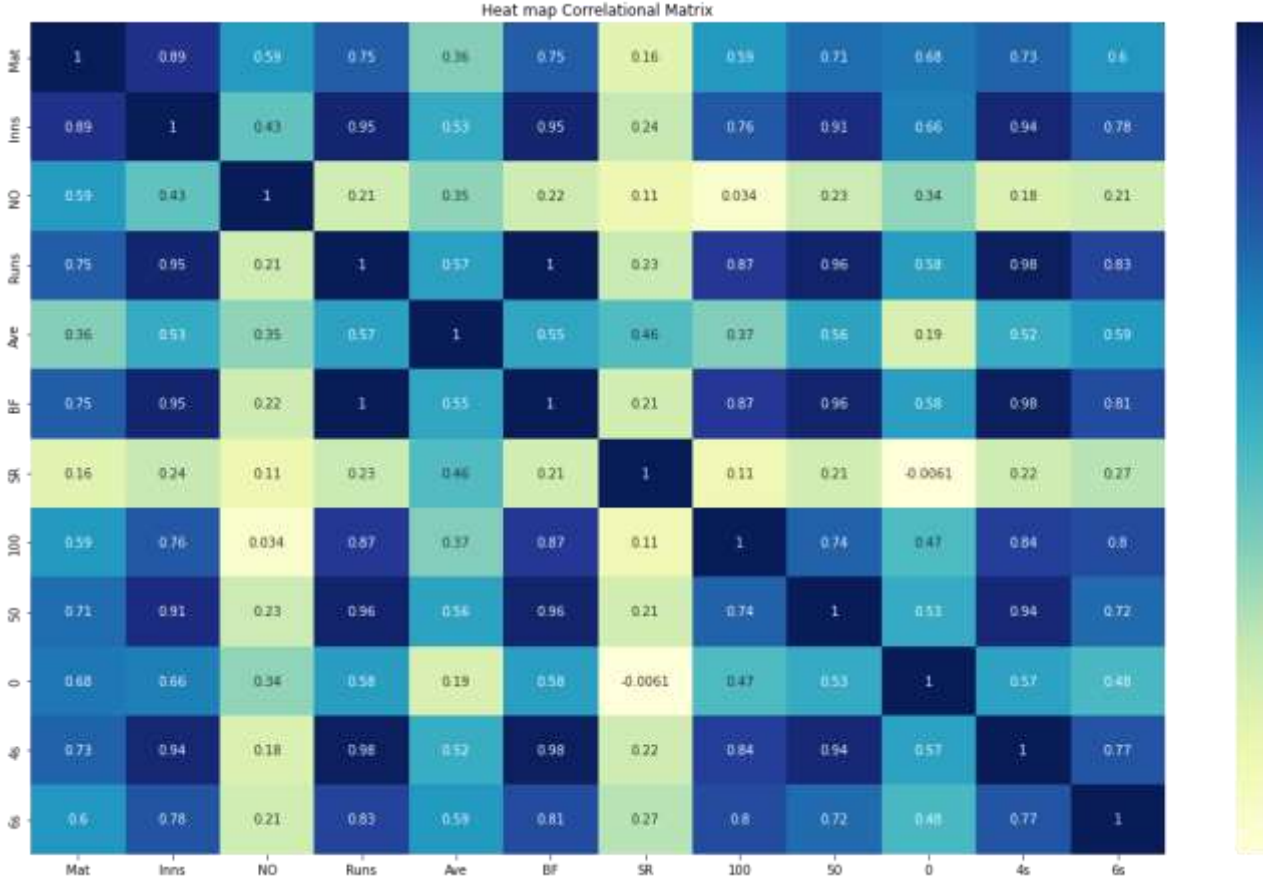

 $-1.0$ 

 $0.8$ 

 $0.6$ 

 $0.4$ 

 $-0.2$ 

 $-0.0$ 

*Figure 3: Correlation matrix*

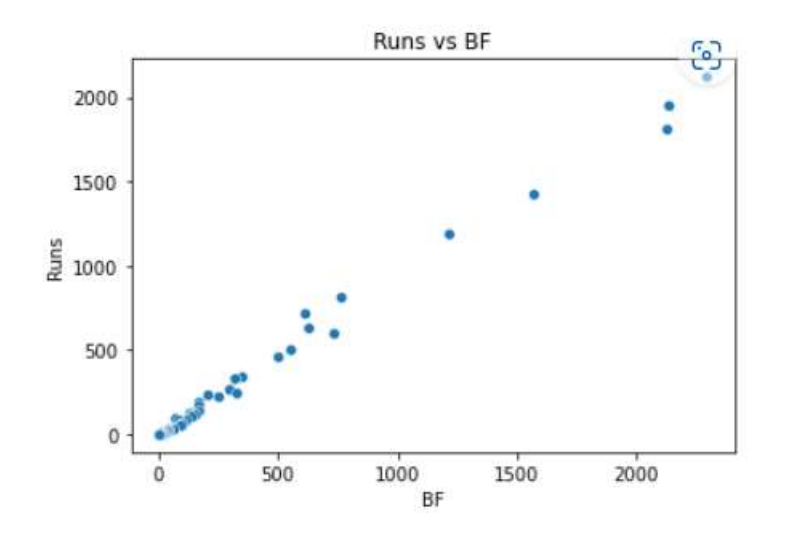

*Figure 4: Over proportion between Balls Faced and Runs: Scatter Plot*

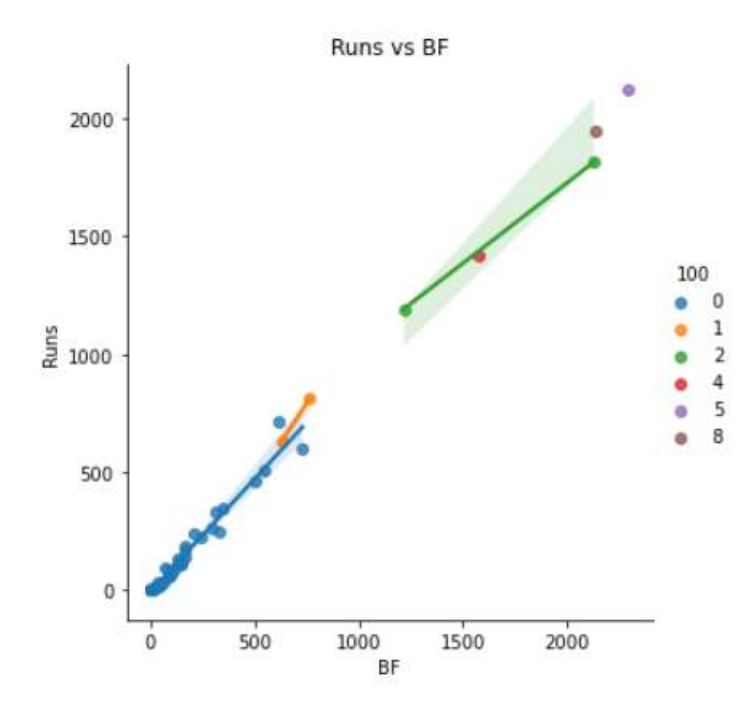

*Figure 5: Most 100s from the proportional graph between Runs and BF*

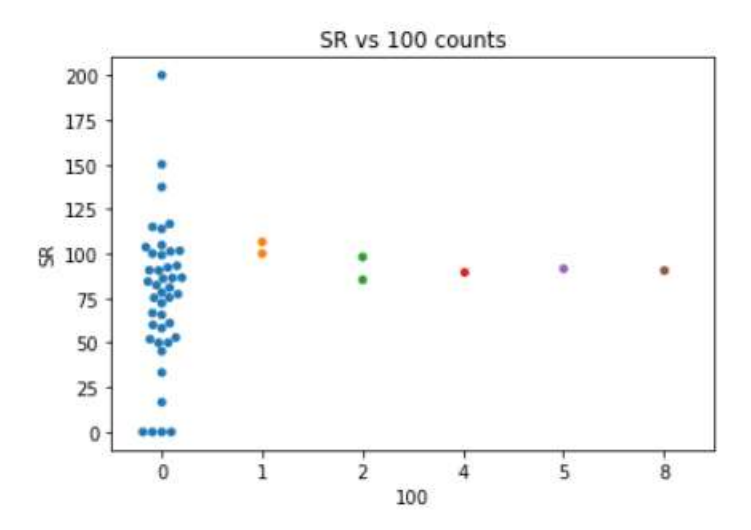

**Figure 6: Good Strike Rate as well as most 100s in the ODI**

|          |  | • Who have equal $8\,50s$ in the ODI?                                            |  |  |                                                   |  |  |  |  |  |
|----------|--|----------------------------------------------------------------------------------|--|--|---------------------------------------------------|--|--|--|--|--|
|          |  | In [91]: $\blacksquare$ Playerquery_bat_copy.loc[Playerquery_bat_copy['50'] ==8] |  |  |                                                   |  |  |  |  |  |
| Out[91]: |  | <b>Player</b>                                                                    |  |  | Span Mat Inns NO Runs HS Ave BF SR 100 50 0 4s 6s |  |  |  |  |  |
|          |  | 1 RG Sharma 2019-2022 40 40 2 1949 159 51.28 2138 91.15 8 8 2 205 49             |  |  |                                                   |  |  |  |  |  |

*Code 5: Batsmen scoring 8 50s*

• **Who have more than 100 Strike Rate as well as more than 2 50s in the ODI?**

```
In [92]: H Playerquery_bat_copy.loc[(Playerquery_bat_copy['SR'] > 100) & (Playerquery_bat_copy['50'] > 2 )]
    Out[92]:
                       Player
                                   Span Mat Inns NO Runs
                                                                                                 0.45.65HS
                                                                                    SR
                                                                                        100
                                                                                             50
                                                                      Ave
                                                                            BF
                                                                                                   83 25
                \overline{5}RR Pant 2019-2022
                                          2423
                                                     \mathbf{1}814 125*
                                                                     37.00 764
                                                                                106.54
                                                                                              \overline{5}\overline{\mathbf{3}}.
                                                                                          \mathbf{1}6 HH Pandya 2019-2022 24
                                               213 716 92* 39.77 614 116.61
                                                                                          ö
                                                                                              \ddot{4}2 63 23
```
*Code 6: Batsmen with strike rate greater than 100 and two 50s*

• **Select those Players who have played more than 10 matches and having topmost SR?**

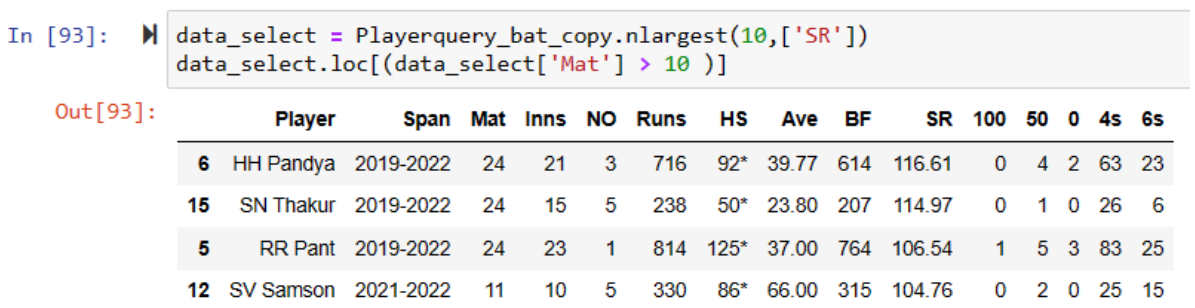

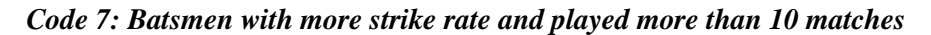

### **4. Ranking**

• **Scatter plot among the features**

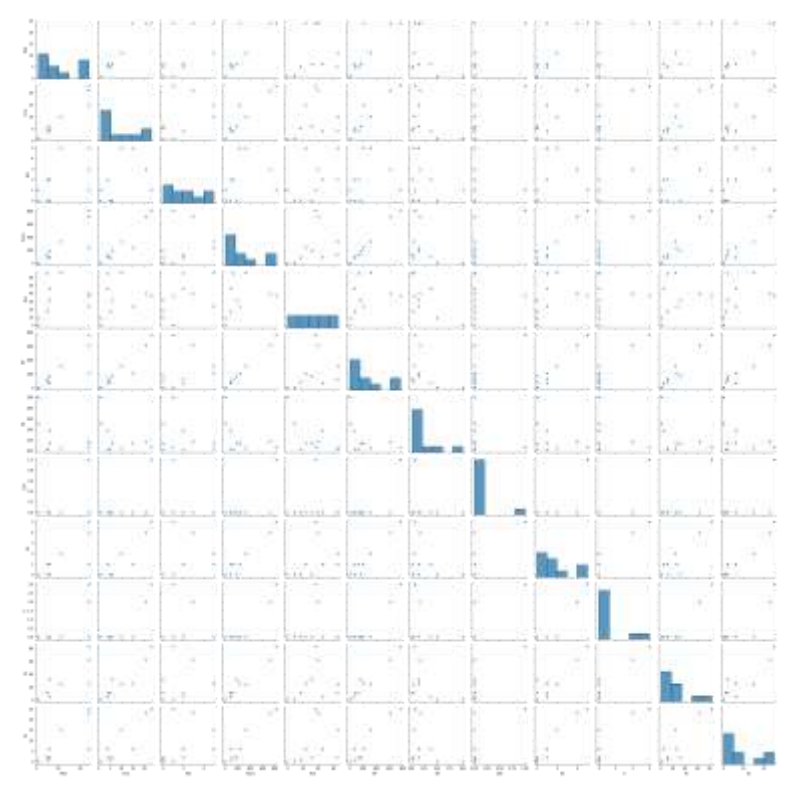

*Figure 7: Scatter plot*

### • **Selective features with basis of priority table weight**

Playerquery\_bat\_copy['Rank\_SR']=0 Playerquery bat copy['Rank Inns']=0 Playerquery\_bat\_copy['Rank\_4s']=0 Playerquery bat copy['Rank  $50'$ ]=0 Playerquery bat copy['Rank 6s']=0 Playerquery bat copy<sup>['Rank 100']=0</sup> Playerquery\_bat\_copy['Rank\_Ave']=0 Playerquery\_bat\_copy['Rank\_0']=0 Playerquery\_bat\_copy['Total\_Weight']=0 Playerquery\_bat\_copy['Rank']=0

#### • **Rank Analysis**

Playerquery\_bat\_copy['Rank\_SR']=Playerquery\_bat\_copy['SR'] -Playerquery bat copy['SR'].mean() Playerquery bat copy['Rank\_Inns']=Playerquery\_bat\_copy['Inns'] -Playerquery\_bat\_copy['Inns'].mean() Playerquery\_bat\_copy['Rank\_4s']=Playerquery\_bat\_copy['4s'] - Playerquery\_bat\_copy['4s'].mean() Playerquery\_bat\_copy['Rank\_50']=Playerquery\_bat\_copy['50'] -Playerquery\_bat\_copy['50'].mean() Playerquery bat copy['Rank 6s']=Playerquery bat copy['6s'] -Playerquery\_bat\_copy['6s'].mean() Playerquery\_bat\_copy['Rank\_100']=Playerquery\_bat\_copy['100'] -Playerquery\_bat\_copy['100'].mean() Playerquery\_bat\_copy['Rank\_Ave']=Playerquery\_bat\_copy['Ave'] -Playerquery bat copy['Ave'].mean() Playerquery\_bat\_copy['Rank\_0']=Playerquery\_bat\_copy['0'] - Playerquery\_bat\_copy['0'].mean()

#### • **Total Weight Estimation**

Playerquery\_bat\_copy['Total\_Weight'] = Playerquery\_bat\_copy['Rank\_SR'] \* 0.90 + Playerq uery bat copy['Rank Inns']  $* 0.85 +$  Playerquery bat copy['Rank 4s']  $* 0.80 +$  Playerquery

```
_bat\_copy['Rank_50'] * 0.75 + Playerquery_bat\_copy['Rank_6s'] * 0.70 + Playerquery_bat_copy['Rank_100'] * 0.65 + Playerquery_bat_copy['Rank_Ave'] * 0.60 -
Playerquery_bat_copy['Rank_0'] * 0.80
Playerquery_bat_copy
```
### • **Select up to First 10 Ranks**

data select = Playerquery bat copy.nlargest(10,['Total Weight']) data\_select

| $Out[102]$ : |                    |  |  |  |  |  |                                                  | Player Span Mat Inns NO Runs HS Ave BF SR  Rank SR Rank Inns Rank 4s Rank 50 Rank 6s Rank 100 Rank Ave Rank 0 T |        |      |       |      |         |      |
|--------------|--------------------|--|--|--|--|--|--------------------------------------------------|----------------------------------------------------------------------------------------------------|--------|------|-------|------|---------|------|
|              |                    |  |  |  |  |  | RG 2019 40 40 2 1949 159 51.28 2136 91.15 11.762 | 29.84                                                                                                    | 175 14 | 5.05 | 42.86 | 7.54 | 25,6156 | 1.44 |
|              | frows = 25 columns |  |  |  |  |  |                                                  |                                                                                                    |        |      |       |      |         |      |

*Code 8: Batsmen who made most 100s in the ODI*

|  |                 |  |  |  |  |  |                                               | In [103]: M Playerquery bat copy.loc[Playerquery bat copy['4s'] ==Playerquery bat copy['4s'].max()]                           |              |       |      |              |          |
|--|-----------------|--|--|--|--|--|-----------------------------------------------|----------------------------------------------------------------------------------------------------|--------------|-------|------|--------------|----------|
|  |                 |  |  |  |  |  |                                               | Out[103]: Player Span Mat Inns NO Runs HS Ave BF SR  Rank SR Rank Inns Rank 4s Rank 50 Rank 6s Rank 100 Rank Ave Rank 0 Total |              |       |      |              |          |
|  |                 |  |  |  |  |  | 5 2019 47 46 4 1816 143 43.23 2129 85.29 5902 |                                                                                                    | 35.84 194.14 | 12.08 | 8.86 | 1.54 17.5856 | 1.44 216 |
|  | ws × 25 columns |  |  |  |  |  |                                               |                                                                                                    |              |       |      |              |          |
|  |                 |  |  |  |  |  |                                               |                                                                                                    |              |       |      |              |          |

*Code 9: Batsmen who made most 4s in the ODI*

| Out[104] |                        |  |  |  |                                   |  |        | Player Span Mat Inns NO Runs HS Ave BF SR  Rank SR Rank Inns Rank 4s Rank 50 Rank 6s Rank 100 Rank Ave Rank 0 Total \ |        |      |       |      |         |      |     |
|----------|------------------------|--|--|--|-----------------------------------|--|--------|----------------------------------------------------------------------------------------------------|--------|------|-------|------|---------|------|-----|
|          | RG 2019<br>Sharma 2022 |  |  |  | 40 40 2 1949 159 51:28 2138 91.15 |  | 11,762 | 29.84                                                                                                    | 175.14 | 6.08 | 42.86 | 7.54 | 25.6156 | 1.44 | 229 |
|          | $Ms \times 25$ columns |  |  |  |                                   |  |        |                                                                                                    |        |      |       |      |         |      |     |

*Code 10: Batsmen who made most 6s in the ODI*

| Out [185] : Hayer Span Mat Inns NO Runs HS Ave BF SR  Rank SR Rank Inns Rank 4s Rank 50 Rank 6s Rank 100 Rank Ave Rank 0 Total Wei |                        |  |  |  |  |  |                                                             |       |      |              |      |        |
|----------------------------------------------------------------------------------------------------|------------------------|--|--|--|--|--|-------------------------------------------------------------|-------|------|--------------|------|--------|
|                                                                                                    |                        |  |  |  |  |  | V 2019 46 46 2 2121 123 48.2 2295 92.41 13.022 35.84 168.14 | 14.05 | 7.86 | 4.54 22.5356 | 2.44 | 207.27 |
|                                                                                                    | $vs \times 25$ columns |  |  |  |  |  |                                                             |       |      |              |      |        |
|                                                                                                    |                        |  |  |  |  |  |                                                             |       |      |              |      | ٠      |

*Code 11: Batsmen who made most 50s in the ODI*

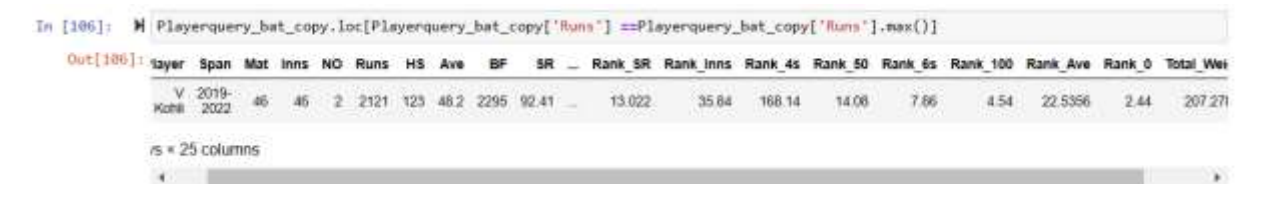

*Code 12: Batsmen who made most Runs in the ODI*

Similarly, all other characteristics of cricket players have been analyzed. Then separate ranking has been received from all criteria. Now, it is required to estimate the final ranking for the selection of 11 squad team from 15 players.

**Formation by Team Selectors:**

Tournament: World Cup

Bench Size  $= 15$ 

Batting player with Wicket Keeper and allrounder  $= 9$ 

Bowler  $= 6$ 

Condition: All matches are away

#### • **First Selection for best 15 players**

Out of 15, first it goes to 9 batsmen.

```
In [271]: N select_batting_player
```
0ut[271]

|                |                  |     | Player Batting Rank Total Weight Batting |
|----------------|------------------|-----|------------------------------------------|
| o              | <b>RG Sharma</b> | 1.0 | 229.74216                                |
| 1              | S Dhawan         | 2.0 | 216.73816                                |
| $\overline{2}$ | V Kohli          | 3.0 | 207 27816                                |
| з              | SS Iver          | 40  | 135.24916                                |
| 4              | <b>KL Rahul</b>  | 5.0 | 132.14016                                |
| 5              | <b>RR Pant</b>   | 60  | 98.57516                                 |
| 6              | <b>HH Pandya</b> | 70  | 89.60016                                 |
| 7              | Shubman Gill     | 8.0 | 75.44716                                 |
| 8              | Ravi Bishnoi     | 9.0 | 56.68916                                 |

*Code 13: Selecting the 9 batsmen*

### • **Checking the Partnership from the batting selection**

In  $[273]$ : M data\_select\_bat\_partnership = rank\_for\_partnership.nlargest(15,['Total\_Weight']) data\_select\_bat\_partnership[['Player1','Player2','Rank']]

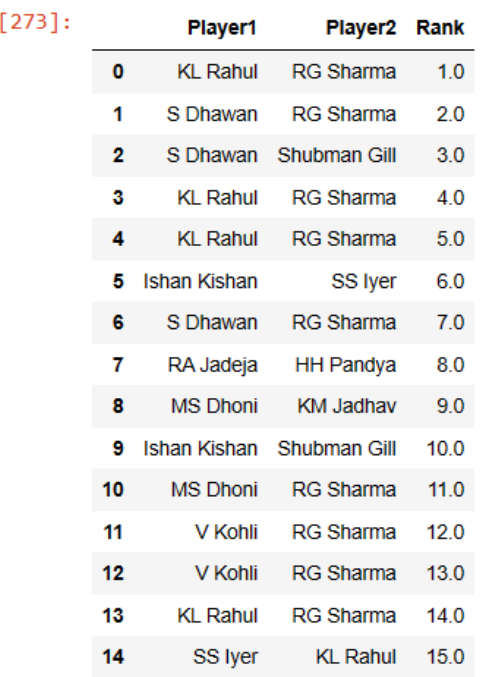

Out

### In [283]: N select\_batting\_player

| Out[283]: |   | Player           |     |           | Batting_Rank Total_Weight_Batting Highest_Rank_partnership |
|-----------|---|------------------|-----|-----------|------------------------------------------------------------|
|           | 0 | <b>RG Sharma</b> | 1.0 | 229.74216 | 1                                                          |
|           | 1 | S Dhawan         | 2.0 | 216.73816 | 2                                                          |
|           | 2 | V Kohli          | 3.0 | 207.27816 | 12                                                         |
|           | 3 | SS Iyer          | 4.0 | 135.24916 | 6                                                          |
|           | 4 | <b>KL Rahul</b>  | 5.0 | 132.14016 | 1                                                          |
|           | 5 | <b>RR Pant</b>   | 6.0 | 98.57516  | 16                                                         |
|           | 6 | <b>HH Pandya</b> | 7.0 | 89.60016  | 8                                                          |
|           |   | Shubman Gill     | 8.0 | 75.44716  | 3                                                          |
|           | 8 | Ravi Bishnoi     | 9.0 | 56.68916  | 171                                                        |
|           |   |                  |     |           |                                                            |

*Code 14: Selecting the batsmen including partnership weightage*

### • **Removing player from the bench**

Reason to remove is because it has very low partnership rank.

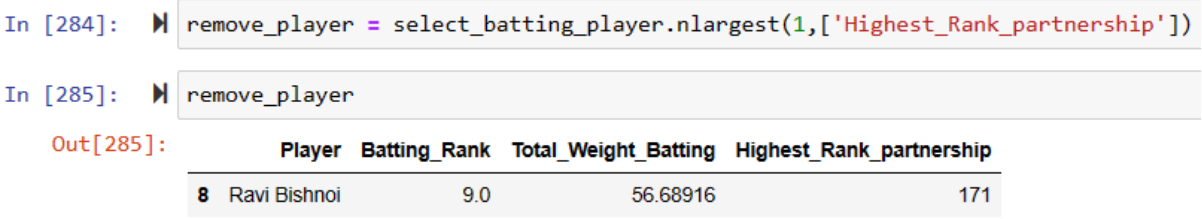

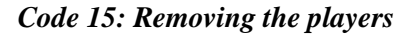

• **Add player from batting Records**

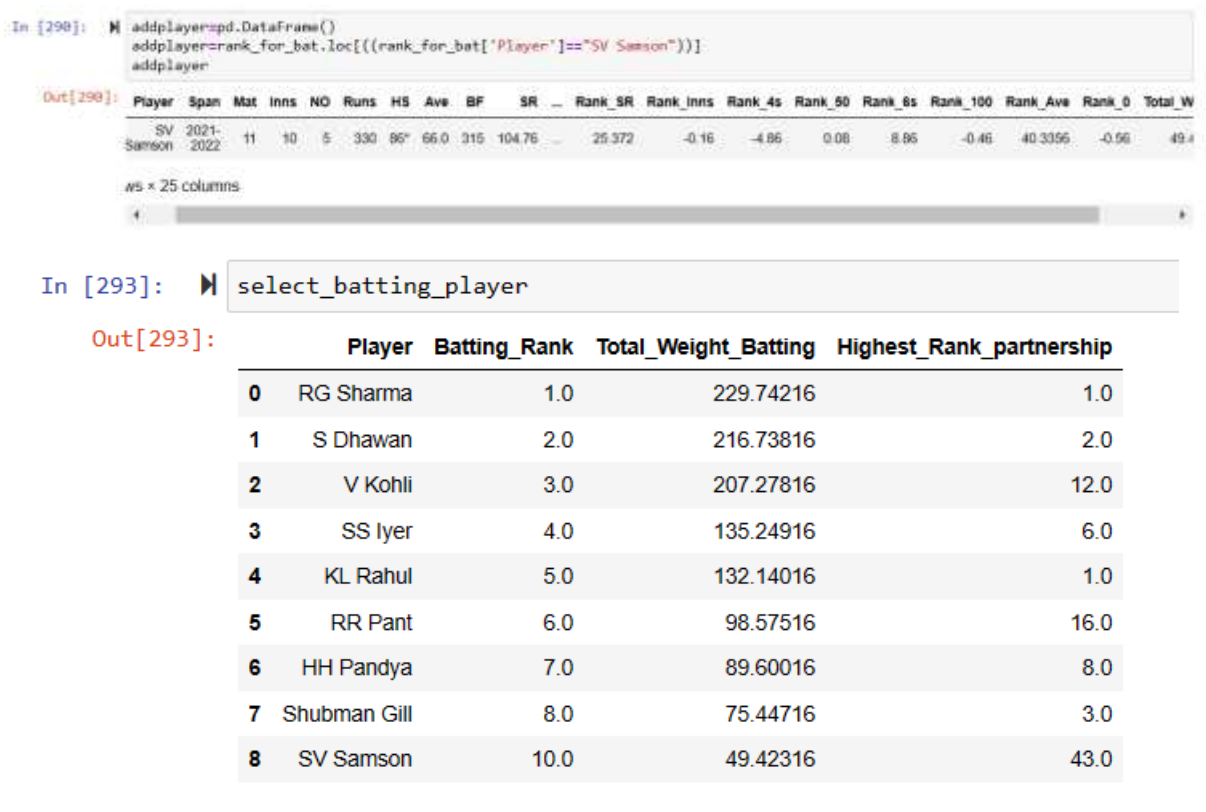

So Again the batting partnership of SV Samson is not acceptable

In  $[294]$ :  $\blacksquare$  remove\_player = select\_batting\_player.nlargest(1,['Highest\_Rank\_partnership']) select\_batting\_player.drop(8,axis=0,inplace=True)

Looking for Player whose partnership is acceptable and marginable.

| Out [296] |                          | Player1            | Player2              |   |     | Owen        | 段段            | In   | Out      | Inns | Opposition              | Ground                | <b>Start</b>                  | Rank Runs  | Rank Overs | Rank RR     | Rank Inns   | Total |
|-----------|--------------------------|--------------------|----------------------|---|-----|-------------|---------------|------|----------|------|-------------------------|-----------------------|-------------------------------|------------|------------|-------------|-------------|-------|
|           |                          |                    |                      |   |     |             |               |      |          |      |                         |                       | Date                          |            |            |             |             |       |
|           | ø                        | KL.<br>Rahul       | RG.<br>Sharma        |   | 227 |             | 37.0 6.13     |      | 1/227    |      | ¥ West<br><b>Indies</b> | Visakhapatnam         | .18<br>Dec<br>2019            | 190.264574 | 30 862108  | 0.397758    | 0.461983    | 352   |
|           | 1                        | 5<br><b>Dhawan</b> | RG<br><b>Sharma</b>  |   | 193 |             | 31.0 6.22     |      | 1/193    |      | <b>V Australia</b>      | Monal                 | 10<br>Mar<br>2019             | 156 264574 | 24.862108  | 0.487758    | $-0.461883$ | 322   |
|           | 2                        | в<br>Dhawan        | Shubman<br>Gill      |   | 192 |             | 305622        | u    | 0/192    |      | Zimbabwe                | Harare                | .18<br>Aug<br>2022            | 155 264574 | 24.362108  | 0.467758    | 0.538117    | 320   |
|           | в                        | KL.<br>Rahul       | RG.<br>Sharma        | ٠ | 169 |             | 30.1 6.26     |      | $-17189$ | ğ.   | v Srt Lanka             | Leeds                 | 6 Jul                         | 152:264574 | 23 962 108 | 0.527758    | 0.538117    | 3t4   |
|           | 4                        | KL.<br>Rahul       | RG<br>Sharma         |   | 180 |             | 292 6.13      |      | $-1/180$ |      | Bangladesh              | Birmingham            | $2$ .Jul<br>2019              | 143.264574 | 23.062108  | 0.397758    | 0.461883    | 295   |
|           | ٠                        | Ishan<br>Kishan.   | \$\$ lyer            | з | 161 |             | 25.4 6.27     | 2/48 | 3/209    | ż    | v South<br>Africa       | Ranchi                | 9<br>Oct<br>2022              | 124.264574 | 19:262108  | 0.537758    | 0.538117    | 256   |
|           | õ                        | \$<br>Dhawan       | RG<br>Sharma         |   | 154 |             | 25.2 6.07     |      | $-1/154$ |      | v New<br>Zealand        | Mount<br>Maunganui    | 26<br><b>Jan</b><br>2019      | 117.264574 | 19.062108  | 0.337758    | $-0.451883$ | 241   |
|           | $\overline{\phantom{a}}$ | RA<br>Jadesa       | ĦĦ<br>Pandya         |   | 150 | <b>18.0</b> | 8.33          | 5152 | 5/302    |      | v Australia             | Canberra              | $\overline{2}$<br>Dec<br>2020 | 113-264574 | 11.962108  | 2 597758    | $-0.461880$ | 2X    |
|           | 倉                        | <b>MS</b><br>Dhoni | KM<br>Jadhav         | 5 | 545 |             | 245 567       | 4/99 | 4/240    | ă.   | v Australia             | Hyderabad<br>(Oeccan) | 2<br><b>Mar</b><br>2019       | 104 264574 | 18.362108  | $-0.062242$ | 0.538117    | 216   |
|           | -52<br>9                 | Kishan             | Ishan Shubinan<br>GE |   | 140 | 21.1        | North<br>6.61 | 2/64 | 3/224    |      | ù<br>Zimbabwe           | Harare                | 22<br>Aug<br>2022             | 103.264574 | 14,962108  | 0.877758    | 0.461883    | 211   |

*Code 16: Top 10 player-partnership ranking*

| In $[297]:$          |             | $\blacksquare$ player=()<br>player=data select['Player1'].unique()                                                                                                    |
|----------------------|-------------|----------------------------------------------------------------------------------------------------|
|                      |             |                                                                                                    |
| In $[298]$ :         |             | $\blacksquare$ player1=()<br>player1=data_select['Player2'].unique()                                                                                                    |
|                      |             |                                                                                                    |
| In $[299]$ :         | ы           | player=np.append(player,player1,axis=0)                                                                                                    |
| In $[300]$ :         |             | $\blacksquare$ player                                                                                                    |
|                      |             | Out[300]: array(['KL Rahul', 'S Dhawan', 'Ishan Kishan', 'RA Jadeja', 'MS Dhoni',<br>'RG Sharma', 'Shubman Gill', 'SS Iyer', 'HH Pandya', 'KM Jadhav'],<br>dtype=object)                       |
|                      |             |                                                                                                    |
| In [301]:            |             | M data_select=rank_for_partnership.loc[{rank_for_partnership['Player1'] =="NA_Jadeja" )[(rank_for_partnership['Player2'] =="NA                                                                 |
|                      |             | data select[['Player1','Player2','Rank']].iloc[0]                                                                                                    |
|                      |             |                                                                                                    |
| Out[301]: Player1    |             | RA Jadeja                                                                                                    |
|                      | Player2     | HH Fandya                                                                                                    |
|                      | Rank        | 8.0                                                                                                    |
|                      |             | Name: 7, dtype: object                                                                                                    |
|                      |             | In [302]: M data selectorank for partnership.loc[(rank for partnership['Player1'] =="MS Dhoni" ) (rank for partnership['Player2'] =="MS (<br>data select[['Player1','Player2','Mank']].iloc[0] |
|                      |             |                                                                                                    |
|                      |             |                                                                                                    |
| Outl302]: Player1    | Player2     | MS Dhoni<br>KH Jadhav                                                                                                    |
|                      | Rank.       | 9.8                                                                                                    |
|                      |             | Name: B, dtype: object                                                                                                    |
|                      |             |                                                                                                    |
| In [303]:            |             | M data selectorank for partnership.loc[(rank_for_partnership['Player1'] mm"KM Jadhav" )](rank_for_partnership['Player2'] mm"KM<br>data select[['Player1','Player2','Rank']].iloc[0]            |
|                      |             |                                                                                                    |
| Gut[ HHI ]   Player1 |             | WS Dhoni                                                                                                    |
|                      | Player2     | KH Jadhay                                                                                                    |
|                      | <b>Rank</b> | 9.0                                                                                                    |
|                      |             | Name: 8, dtype: object                                                                                                    |

*Code 17: Checking the best player partnership amongst RA Jadeja, MS Dhoni, and KM Jadhav*

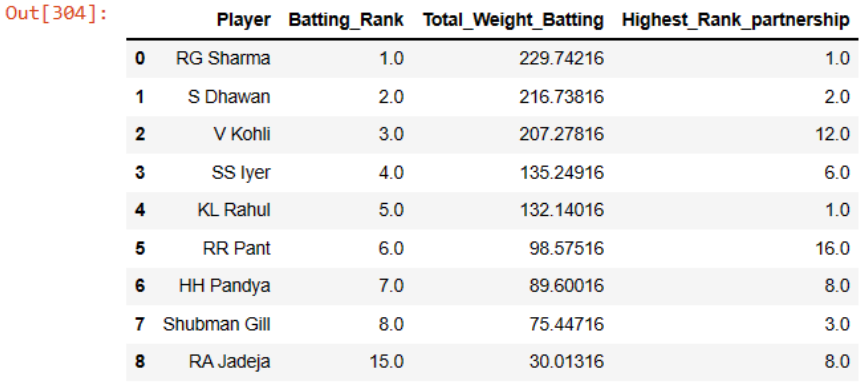

#### *Code 18: Adding RA Jadeja into the squad*

## ➔ **Now pick up from the Bowling Side**

```
M data_select_bowl_personal_6 = rank_for_bowler.nlargest(6,['Total_Weight'])<br>select_bowling_player=data_select_bowl_personal_6[['Player','Rank','Total_Weight']]
In [305]:
```
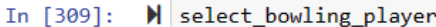

Out[309]

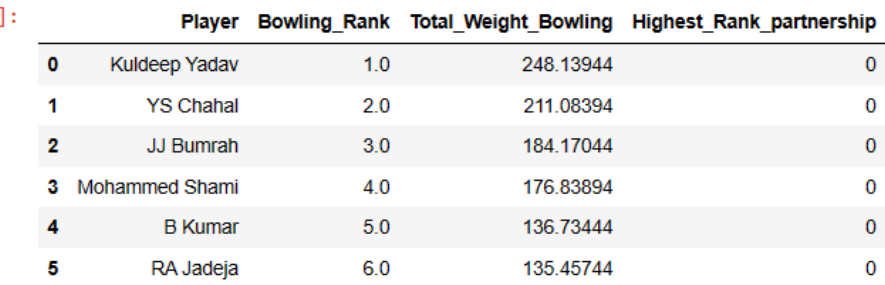

Since, RA Jadeja is already inserted into the batting Squad so here this player is removed

*Code 19: Selecting the 6 bowlers from the data*

| In [312]:    |  |                         |                      |      | M data select bowl personal 15 = rank for bowler.nlargest(15,['Total Weight'])<br>data_select_bowl_personal_15[['Player','Rank']] |
|--------------|--|-------------------------|----------------------|------|----------------------------------------------------------------------------------------------------|
| $0$ ut[312]; |  |                         | Player Rank          |      |                                                                                                    |
|              |  | ۰                       | Kuldeep Yadav        | 1.0  |                                                                                                    |
|              |  |                         | YS Chahal            | 2.0  |                                                                                                    |
|              |  | $\overline{\mathbf{z}}$ | JJ Burrah            | 3.0  |                                                                                                    |
|              |  | ۵                       | Mohammed Shami       | 4.0  |                                                                                                    |
|              |  | 4                       | <b>B Kumar</b>       | 5.0  |                                                                                                    |
|              |  | 5                       | RA Jadeja            | 6.0  |                                                                                                    |
|              |  | 6                       | <b>SN Thakur</b>     | 7.0  |                                                                                                    |
|              |  | $\tau$                  | HH Pandya            | 0.0  |                                                                                                    |
|              |  | 8                       | Mohammed Siraj       | 9.0  |                                                                                                    |
|              |  | э                       | M Prasidh Krishna    | 10.0 |                                                                                                    |
|              |  | 10                      | NA Sant              | 11.0 |                                                                                                    |
|              |  | 11                      | DL Chahar            | 12.0 |                                                                                                    |
|              |  | 12                      | KM Jadhav            | 13.0 |                                                                                                    |
|              |  | 13                      | AR Patel             | 14.0 |                                                                                                    |
|              |  |                         | 14 Washington Sundar | 15.0 |                                                                                                    |

*Code 20: Top 15 bowlers based on ranks*

## As SN Thakur is next ranking player so this player is selected

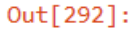

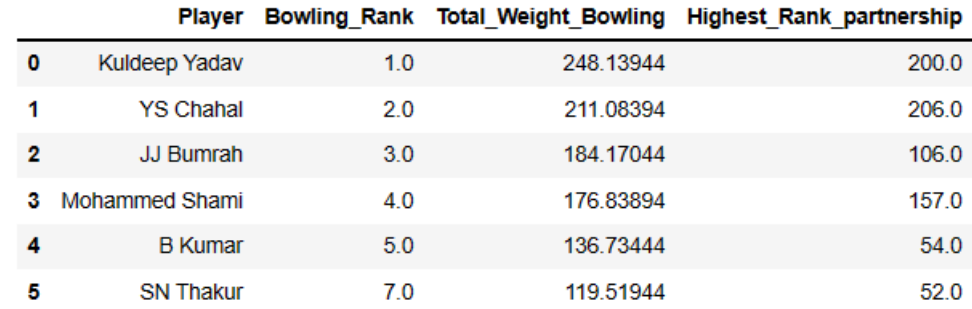

## *Code 21: The final bowlers*

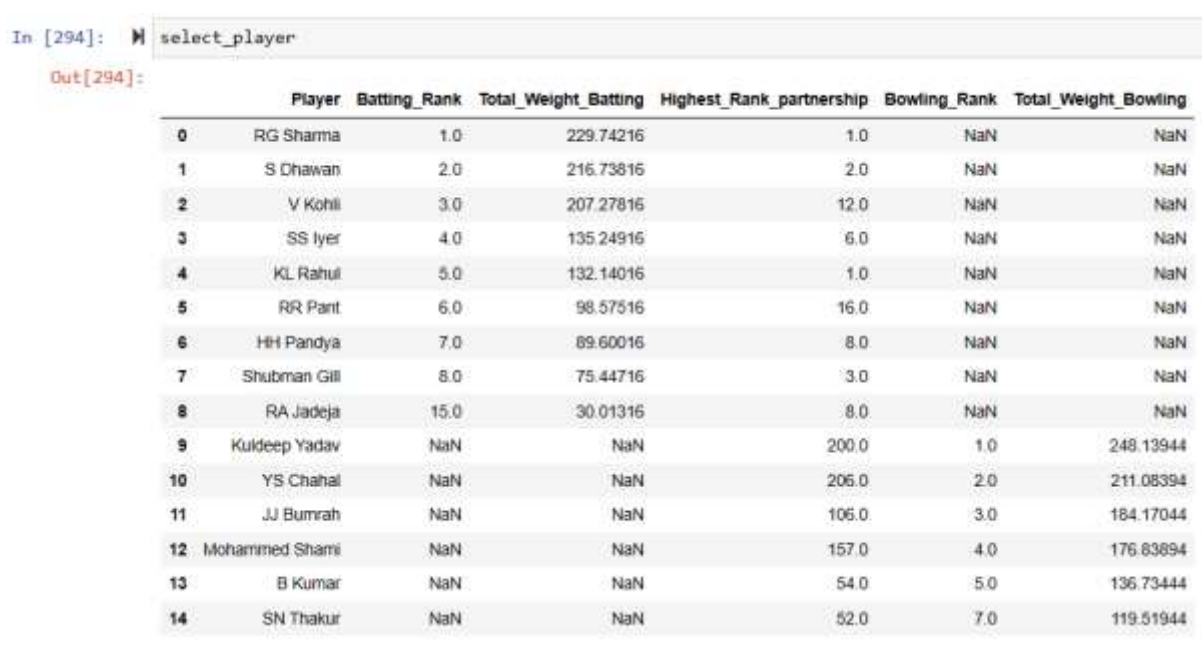

*Code 22: The total bench*

For missing value replacement, the data is inserted through a query from the player's characteristics dataset.

Out[298]:

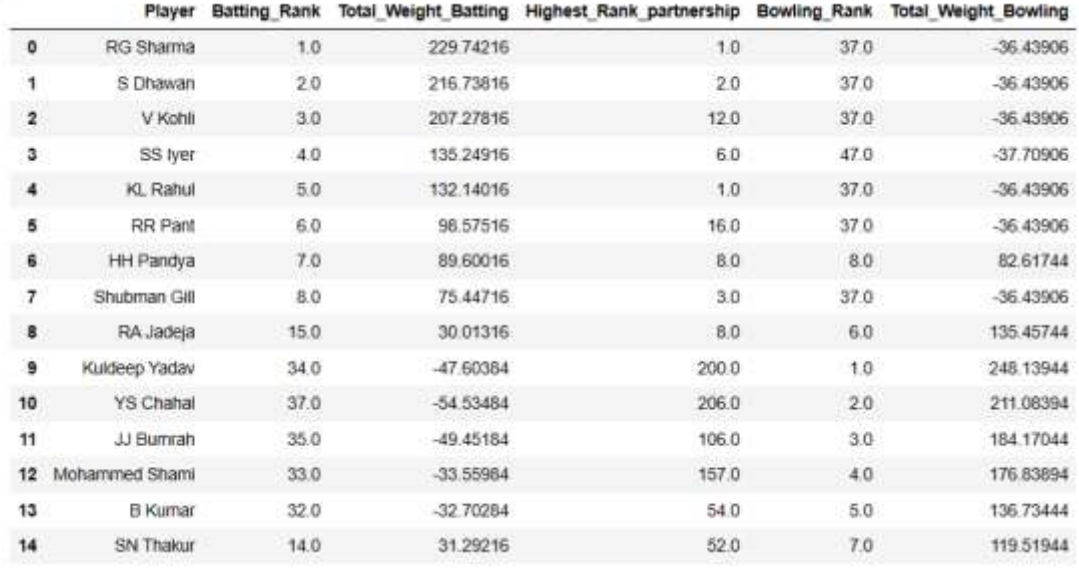

### *Code 23: The final bench with bowling proper bowling weightage*

Now check this dataset according to fielding, allrounder and Wicket Keeper features then finalise the ODI squad for the international matches.

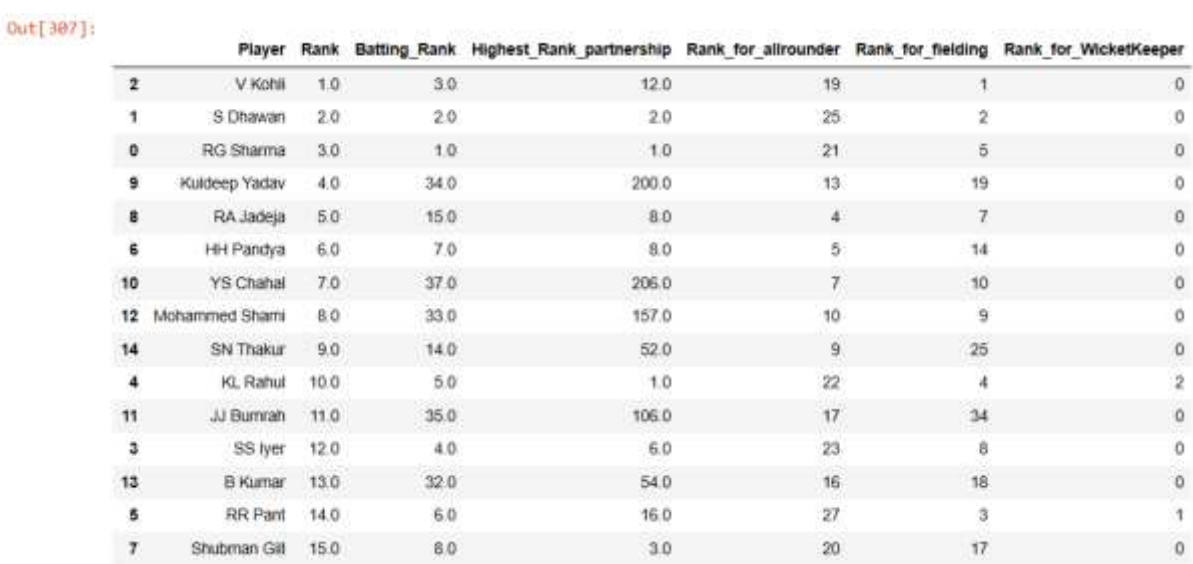

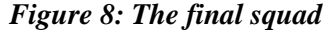

## **References**